# *Welche Hilfsmittel sind gut einzusetzen, um Arbeitsblätter zu erstellen und zu finden ?*

**1.** Computerprogramme zur Unterstützung bei der Erstellung von Arbeitsblättern (DOS Fenster: Markieren, kopieren, einfügen in Winword.)

#### **DOS - Programm AUTOMATH (Aulis Deubner) Benutzerhinweise sind auf der Diskette**

- LÖSUNGSTEXTRÄTSEL:

 Addition, Subtraktion, Multiplikation, Division Prozentrechnung Quadratische Gleichungen Gleichungssysteme Geradenschnittpunkte Binomische Formeln

- SONSTIGE SPEZIALRECHENÜBUNGEN:

 Multiplikations- und Divisionsgitter Additions- und Subtraktionsübungen mit Kreuzzahlr, tseln Additionsübungen mit magischen Quadraten Dürerscher Art Teil 1 Additionsübungen mit magischen Quadraten Dürerscher Art Teil 2 Dreiecksberechnungen

#### **DOS - Programm MATHAUF (Aulis Deubner) Benutzerhinweise sind auf der Diskette**

### 15 ALLGEMEINE PROGRAMME ZU GRUNDRECHENARTEN IN N UND Z (Disk 1)

 Addition mit Zehnerüberschreitung Subtraktion mit Zehnerunterschreitung Einmaleins Schriftliche Addition natürlicher Zahlen Schriftliche Subtraktion natürlicher Zahlen Schriftliche Multiplikation natürlicher Zahlen Schriftliche Division natürlicher Zahlen mit Rest Aufgabentabelle zur Addition natürlicher Zahlen Aufgabentabelle zur Subtraktion natürlicher Zahlen Aufgabentabelle zur Multiplikation natürlicher Zahlen Aufgabentabelle zur Addition ganzer Zahlen Aufgabentabelle zur Subtraktion ganzer Zahlen Aufgabentabelle zur Multiplikation ganzer Zahlen Addition, Subtraktion und Multiplikation ganzer Zahlen Textaufgaben zur Aufstellung von Termen mit Klammern

#### 14 SPEZIELLE PROGRAMME ZU GRUNDRECHENARTEN IN N UND Z (Disk 1)

 Aufgaben zum Kopfrechnen in Form eines Rechenturms Multiplikationsgitter für natürliche Zahlen Divisionsgitter für natürliche Zahlen Kreuzzahlrätsel mit Summen und Differenzen Kreuzzahlrätsel mit Summen und Produkten Lösungswort-Rätsel mit Summen und Differenzen Lösungswort-Rätsel mit Summen, Differenzen und Produkten Lösungswort-Rätsel mit Quotienten Lösungswort-Rätsel mit Summ. u. Diff. (verschiedene pro Klasse) Lösungswort-Rätsel mit Summ., Diff. u. Prod. (versch. pro Klasse) Lösungswort-Rätsel mit Quotienten (verschiedene pro Klasse) Zahlenquadrate zur Addition natürlicher Zahlen Zahlenquadrate zur Multiplikation natürlicher Zahlen Aufgaben zu magischen Quadraten

 12 PROGRAMME ZU GGT und KGV (Disk 1)

 ggT zweier natürlicher Zahlen mit Teilermengen ggT dreier natürlicher Zahlen mit Teilermengen ggT zweier natürlicher Zahlen mit Primfaktorenzerlegung ggT dreier natürlicher Zahlen mit Primfaktorenzerlegung ggT zweier natürlicher Zahlen Aufgaben mit Tabelle zur ggT-Berechnung zweier Zahlen kgV zweier natürlicher Zahlen mit Vielfachenmengen kgV dreier natürlicher Zahlen mit Vielfachenmengen kgV zweier natürlicher Zahlen mit Primfaktorenzerlegung kgV dreier natürlicher Zahlen mit Primfaktorenzerlegung ggT und kgV zweier natürlicher Zahlen Aufgaben mit Tabelle zur kgV-Berechnung zweier Zahlen

 12 SONSTIGE PROGRAMME ZU NATÜRLICHEN UND GANZEN ZAHLEN  $(Disk 1)$ 

 Umrechnung von Längeneinheiten Umrechnung von Flächeneinheiten Umrechnung von Gewichtseinheiten Umrechnung von Zeiteinheiten Berechnung von Zeitdauern Berechnung von Beginn, Ende und Dauer Umwandlung von d, h, min und s in s und umgekehrt Primfaktorenzerlegung natürlicher Zahlen Teilbarkeit natürlicher Zahlen Teilermengen natürlicher Zahlen Runden natürlicher Zahlen Stellenwertsysteme

### **MAWIN für Windows95 E. Schillinger**

# **DOS - Programm Mathearbeit E. Schillinger** Burghaldenweg 24 75378 Bad Liebenzell

Benutzerbuch wird mitgeliefert.

 Dieses Programm ist neuerdings auch für Windows erhältich und erzeugt ordentliche Arbeitsblätter.

 Nachteil unter DOS: Eigene Formatierung ist mitunter recht umfangreich bzgl. der Schriften , Clips, etc..

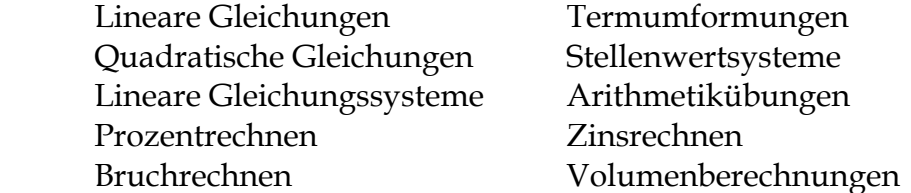

**2.** Computerprogramme zur Unterstützung bei der Erstellung von geometrischen Konstruktionen am Computer (läuft ab 386er)

**Cabri Géomètre (Dümmler Verlag, Bonn)**

Handbuch dazu ist erstellt.

## **analog Euklid (unter Windows) Roland Mechling**

 Fuchshaldeweg 24a 77654 Offenburg FaxNr. 0781 / 43268

**Mathe mit Excel** Data Becker

Handbuch wird mitgeliefert.

 Fertige Programme aus den Themen Rechnen (kleines und großes Einmaleins, Bruchrechnen, Primzahlen,  $ggT$  und  $kgV$ ,...) Sachrechnen (Dreisatz-, Prozent-, Zins-, Zinseszinsrechnung,....) Geometrie (Pythagoras, Körperberechnungen, ..) Trigonometrie ( Kosinus-, Sinussatz, Berechnungen am Dreieck,..) Funktionen und Algebra (Lösungen quadratischer Gleichungen, lineare Gleichungssysteme,...)

## **3. Kopiervorlagen**

**4.** Spiele

Freiarbeit 5 - 7 Aulis Deubner unter Windows 3.1 (geht auch unter Windows 95) Kopiervorlagen mit Lösungen, lassen sich verändern.

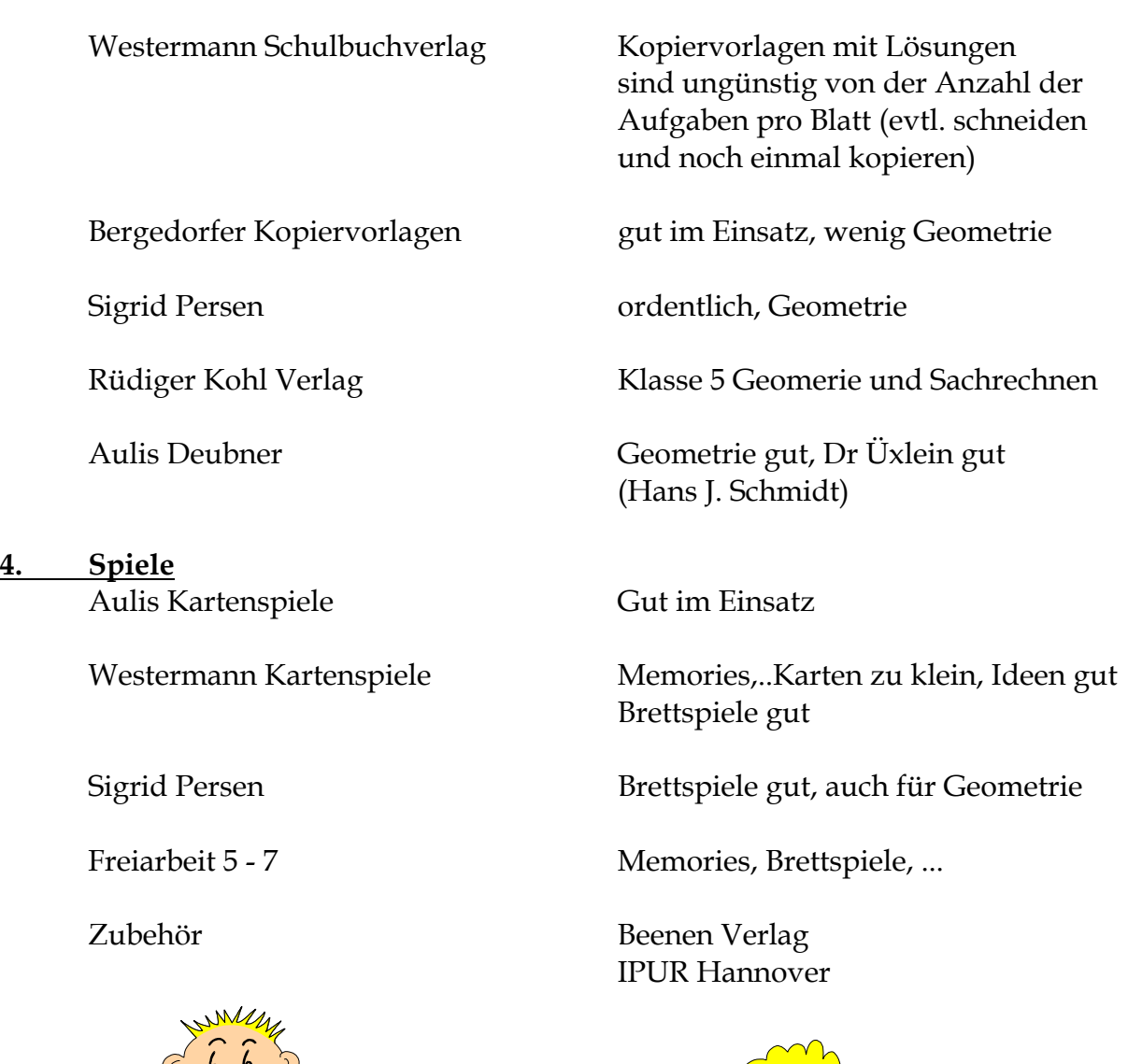

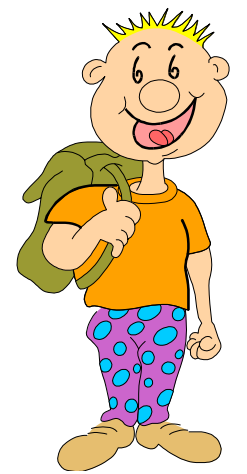

 $15 \cdot 3 = ????$ 

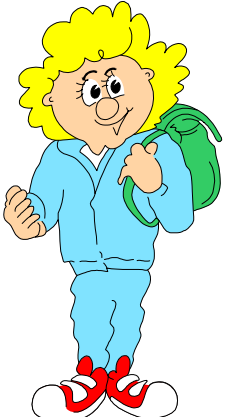

Weitere Tips sind auf der Homepage der Städtischen Realschule Gescher unter http://www.bor.shuttle.de/bor/rs-gescher/ unter Aktuelles zu finden. **Gute Ideen, bitte als E-mail an mniehaves@t-online.de senden !!!**